## Anleitung zum Ändern des Bildschirm-Timeouts

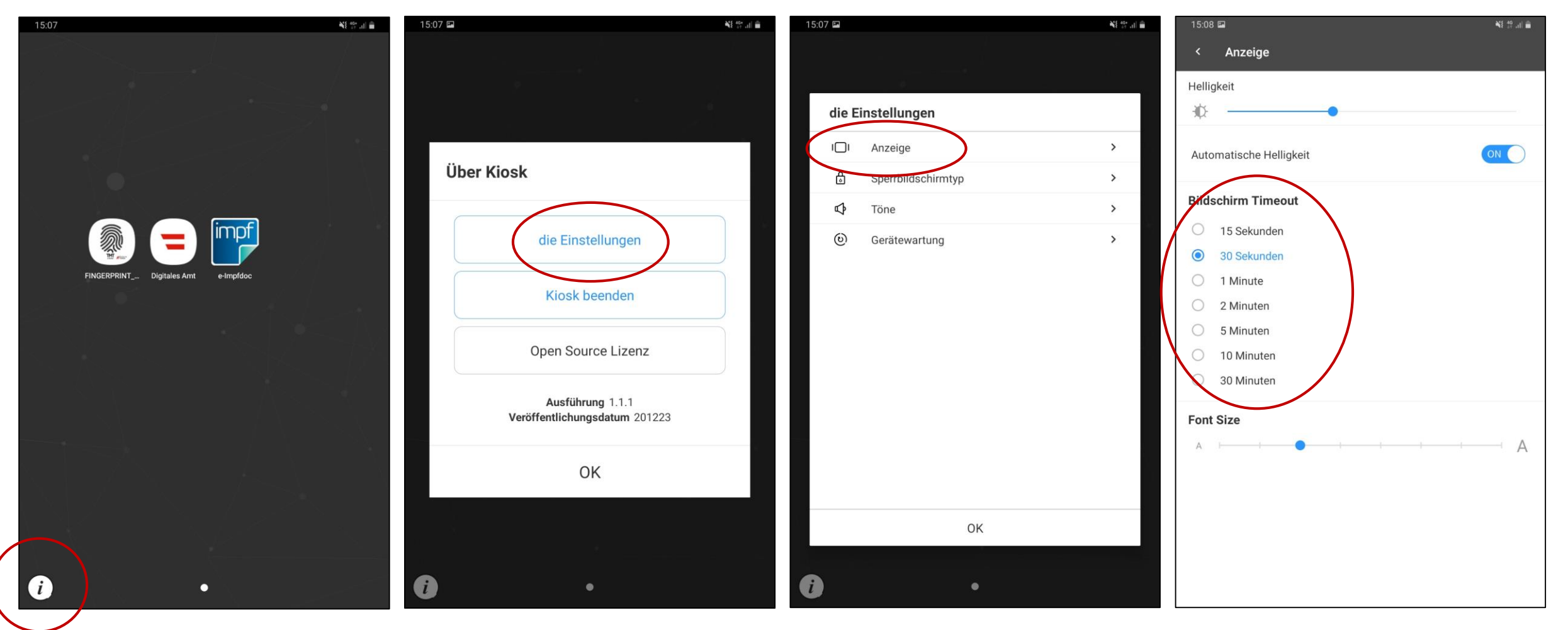